**7-ші дәріс. Енгізу-шығару және басқару операторлары элементтеріне мысалдар**

- **Консольдік енгізу-шығару (Console класы ) мүмкіндіктері;**
- **Басқару операторлары элементтері (тармақ, цикл, басқаруды беру).**

```
Консольге мәлімет шығару
using System;
namespace A
{ class Class1
     { static void Main()
         \{int i = 3;
              double y = 4.12;
              decimal d = 600m;
                    string s = "Bepi<sub>K</sub>":Console.Write( i );
Console.Write( " y = {0:F2} \nd = {1:D3}", y, d);Console.WriteLine( "s = " + s);
            }
     }
}
       Консольден мәлімет енгізу
using System;
namespace A
{ class Class1
     { static void Main()
         \{string s = \text{Console}. ReadLine(); // ввод строки
              char c = (char)Console, Read); // ввод символа
              Console.ReadLine();
              stringbuf; \frac{1}{2} (5) \frac{1}{2} (5) \frac{1}{2} (6) \frac{1}{2} (5) \frac{1}{2} (5) \frac{1}{2} (5) \frac{1}{2} (5) \frac{1}{2} (5) \frac{1}{2} (5) \frac{1}{2} (5) \frac{1}{2} (5) \frac{1}{2} (5) \frac{1}{2} (5) \frac{1}{2} (5) \frac{1}{2} (5) 
buf = Console.ReadLine();
              int i = Convert. ToInt32( buf); \theta // преобразование в целое
              buf = Console.ReadLine();
              double x = Convert. To Double( buf ); // преобразование в вещ.
              buf = Console.ReadLine();
              double y = double. Parse( buf ); \frac{1}{\pi} преобразование в вещ.
   }
     }
}
           Математикалық функциялар: Math класы
```
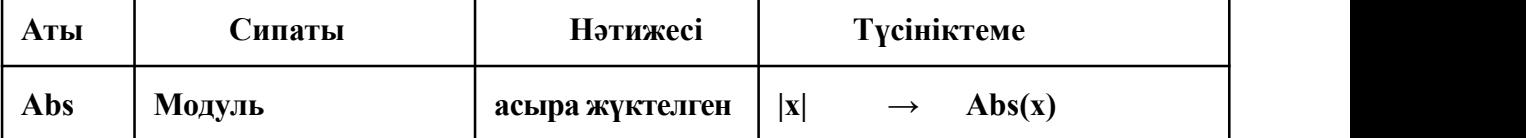

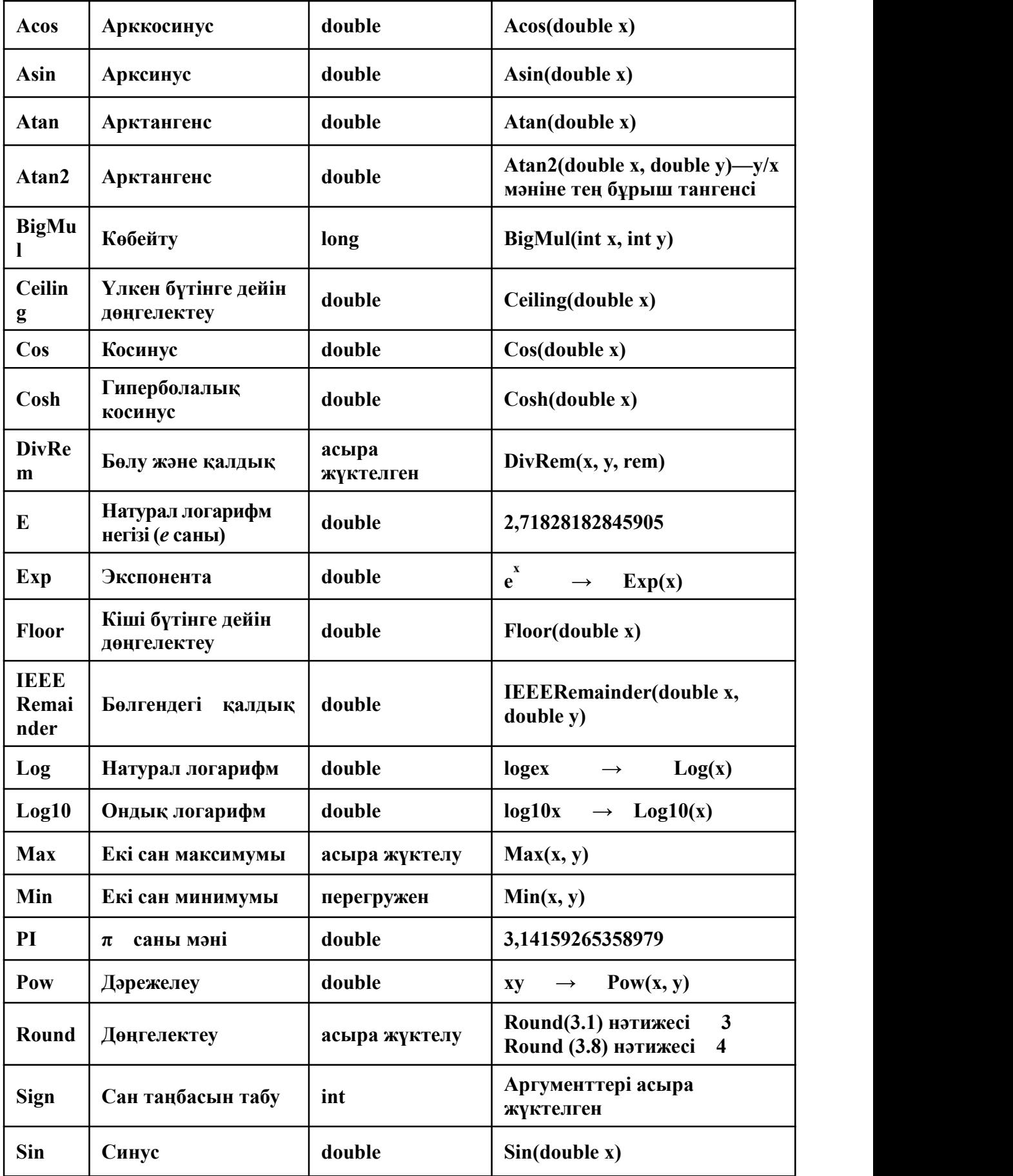

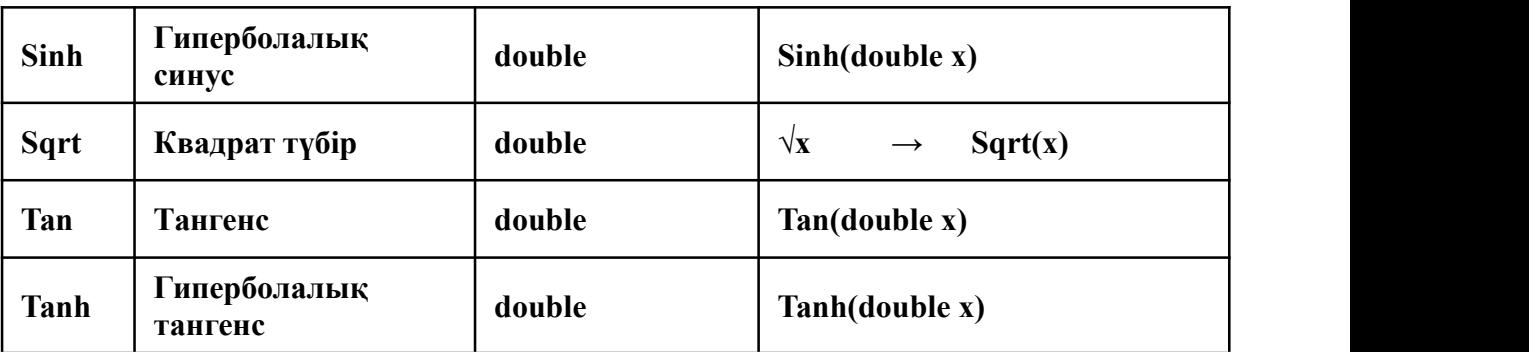

Мысал: температураны Фаренгейттен (F) Цельсияға (С) көшіру программасы using System;

namespace CA1 { class Class1 { static void Main()  $\{$ Console.WriteLine( "Введите температуру по Фаренгейту" ); double fahr = Convert.ToDouble(Console.ReadLine() ); double cels =  $5.0 / 9$  \* (fahr - 32); Console.WriteLine( "По Фаренгейту: {0} в градусах Цельсия: {1}", fahr, cels ); } } }  $5$   $\sqrt{5}$   $22$  $C = \frac{5}{9}(F - 32)$ 

# **Басқару операторларының элементтері**

### **Блок (құрама оператор)**

*Блок* — жүйелі жақшаларға алынған операторлар тізбегі: begin end  $\{$   $\}$ 

Блок компилятор үшін бір оператор болып саналады, синтаксис бойынша бір оператор керек болғанмен, алгоритм бойынша — бірнеше оператор орындалады. Блокта бір-ақ оператор болуы мүмкін, кейде ол тіпті бос болады.

#### **«Өрнек» операторы**

Нүктелі үтірмен аяқталған кез келген өрнек оператор болып есептеледі, ол белгілі бір амалдар орындауды керек етеді.

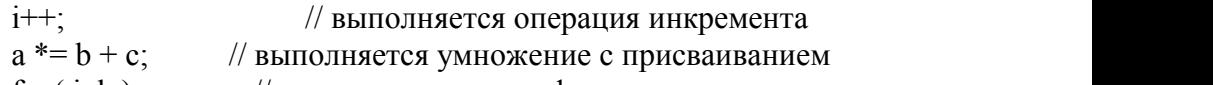

# $fun( i, k )$ ; // выполняется вызов функции

### **Бос оператор**

o *Бос оператор ;* синтаксис бойынша оператор керек болғанмен, мағынасы бойынша — ол қажет етілмегенде қолданылады:

while  $($  true  $):$ 

Бос оператордан тұратын бұл цикл шексіз орындалуды көрсетеді

 $\circ$  ;;;

Үш бос оператор

**Тармақталу операторы:** o тармақталу (if) o ауыстыру (switch) if шартты операторы if ( $a < 0$ )  $b = 1$ ; if (  $a < b \&& (a > d || a == 0)$ ) ++b; else { b  $*= a$ ;  $a = 0$ ; } if ( $a < b$ ) if ( $a < c$ ) m = a; else  $m = c$ ; else if  $(b < c)$  m = b;  $else \qquad m = c;$ **Мысал** using System; namespace ConsoleApplication1 { class Class1 { static void Main()  $\{$ Console.WriteLine( "Введитекоординату x" ); double  $x =$  Convert. ToDouble(Console. ReadLine() ); Console.WriteLine( "Введите координату у" ); double  $y =$  double.Parse(Console.ReadLine() ); if  $(x * x + y * y \leq 1 \|$  $x \le 0 \&& y \le 0 \&& y \ge -x-2$ Console.WriteLine( " Точка попадает в область " ); else Console.WriteLine( " Точка не попадает в область " ); }}} 2 мысал  $- x + 2$ , 1  $x < 2$  $= x, -1 x < 1$  $- x - 2$ ,  $- 2$   $x < -1$  $x < -2$  $0,$   $x$   $2$ 2, 1  $x < 2$ ,  $-1 \le x < 1$ *x* 2  $x + 2$ , 1  $x < 2$  $x, -1 \quad x < 1$  $y =$ 

if (  $x < -2$  )  $y = 0$ ;

else if  $(x < -1)$  y = -x - 2; else if  $(x < 1)$   $y = x$ ; else if  $(x < 2)$   $y = -x + 2$ ; else  $y = 0$ ; if  $(x \le -2)$   $y = 0$ ; if (  $x \ge -1$  &&  $x < 1$  )  $y = x$ ; if  $(x \ge -1 \& x < 2)$   $y = -x + 2$ ; if (  $x \ge 2$  )  $y = 0$ ;  $y = 0$ ; if  $(x > -2)$  y =  $-x - 2$ ; if  $(x > -1)$   $y = x$ ; if  $(x > 1)$  y = -x + 2; if  $(x > 2)$  y = 0;